# TD 1 : éléments de correction. Partie 3

Alain Cournier

Licence 3 : Systèmes distribués

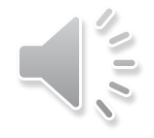

- Nous allons fortement nous inspirer de l'algorithme de construction d'un arbre couvrant en largeur (exercice 4).
- Nous allons devoir distinguer trois types de message
	- Bâtir (entier i) pour construire l'arbre
	- Répond (entier j) qui donne une réponse à un message Bâtir
	- ChPère (entier Anc, Nouv) qui permet d'indiquer que l'on change de lien père
- La première réception se distinguera avec notre booléen ce booléen nous permettra en plus de savoir si le nœud est rattaché à un arbre ou pas
- Nous gérerons un canal père qui permettra de coder l'arbre couvrant en largeur.

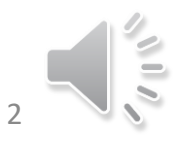

- Nous allons en plus gérer deux variables entières
	- Dist calculant la distance (la hauteur dans l'arbre) entre le nœud et la racine. Cette variable pourra être mise à jour grâce à l'information véhiculée par le message Bâtir.
	- NbRep qui comptera les réponses reçues.
- La racine de l'arbre sera l'initiateur sa hauteur sera donc Dist = 0.
- Spontanément la racine enverra un message Bâtir véhiculant sa valeur de Dist (i. e. 0)

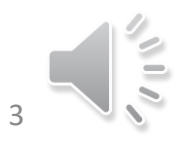

• Lorsqu'un nœud non initiateur recevra un message Bâtir (Val) par C :

Cas 1 : Si Première réception Il affectera Dist à Val +1, Choisira le père (C) enverra des messages Bâtir(Dist) à tous ses voisins (sauf C) et NbRep recevra 0. Cas particulier pour les feuilles.

Cas 1.1 : |Voisin| = 1 envoyer Répond(Val) sur C

Cas 2 : Si Val +1 < Dist, il fera la même chose mais devra en plus informer son ancien père.

Cas 3 : Si Val - 2< Dist < Val + 2 envoyer Répond(Val) sur C

• Lorsqu'un nœud non initiateur recevra un message Répond (Val) par C Cas 1 Val ≠ Dist ne rien faire

Cas 2 Val = Dist : NbRep est augmenté de 1. Si NbRep = |Voisin|-1 alors On envoie un message Répond (Dist-1) par Père

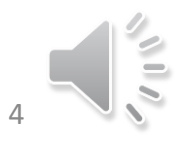

- Lorsqu'un nœud initiateur recevra un message Bâtir (Val) par C : Il ne fera rien
- Lorsqu'un nœud initiateur recevra un message Répond (Val) par C Cas 1 Val ≠ Dist ne rien faire mais ce cas n'est pas possible Cas 2 Val = Dist : NbRep est augmenté de 1. Si NbRep = |Voisin| alors c'est que l'arbre est entièrement construit

• Lorsqu'un nœud non initiateur recevra un message ChPère (Val1, Val2) par C

Cas 1 Val1 ≠ Dist ou Val2 +1 < Dist ne rien faire

Cas 2 Val1 = Dist et Val2 +1  $\geq$  Dist : NbRep est augmenté de 1. Si NbRep = |Voisin|-1 alors On envoie un message Répond (Dist-1) par Père

## Exercice 5 : Constantes et Variables locales

- 1 seul initiateur
- Messages
	- Bâtir(valeur : entier naturel)
	- Répond(valeur : entier naturel)
	- ChPère (AcVal,NouvVal : entiers naturels)
- Constante Voisins : ensemble des canaux
- Var C, Père : canal; Dist : entier initialisé à 53
- NbRep : Entier Naturel
- prem reception : booléen initialisé à VRAI

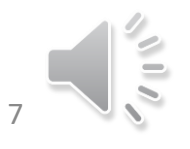

## Exercice 5 : Code Initiateur

Spontanément

prem\_reception  $\leftarrow$  FAUX; Dist  $\leftarrow$  0; NbRep  $\leftarrow$  0 Envoyer Bâtir(Dist) à Voisins

A la reception de Bâtir(Val) par C Ne rien faire

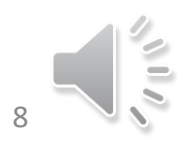

## Exercice 5 : Code Non Initiateur

#### A la reception de Bâtir(Val) par C

Si prem\_reception ou (Val+1 < Dist) alors

Si non prem\_reception et C ≠ Père alors envoyer ChPère(Dist-1,Val+1) à Père finsi

Père  $\leftarrow$  C; Dist  $\leftarrow$  Val+1; NbRep  $\leftarrow$  0; prem\_reception  $\leftarrow$  Faux

Si Voisin $\{C\} \neq \emptyset$  alors envoyer Bâtir(Dist) à voisin  $\{C\}$ 

Sinon envoyer Répond(Dist-1) à Père

#### Sinon

Si Val-2 < Dist < Val+2 alors envoyer Répond(Val) sur C

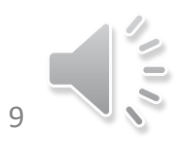

### Exercice 5 : Code Non Initiateur

A la réception de Répond (Val) par C Si Val = Dist alors NbRep  $\leftarrow$  NbRep +1; Si NbRep = |Voisin|-1 alors envoyer Répond(Dist-1) à Père

A la réception de ChPère (AncVal,NouvVal) par C Si Si AncVal = Dist et NouvVal+1  $\geq$  Dist alors NbRep  $\leftarrow$  NbRep +1; Si NbRep = |Voisin|-1 alors envoyer Répond(Dist-1) à Père

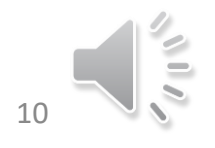

ACL sur graphe quelconque avec détection de terminaison Exécution asynchrone.

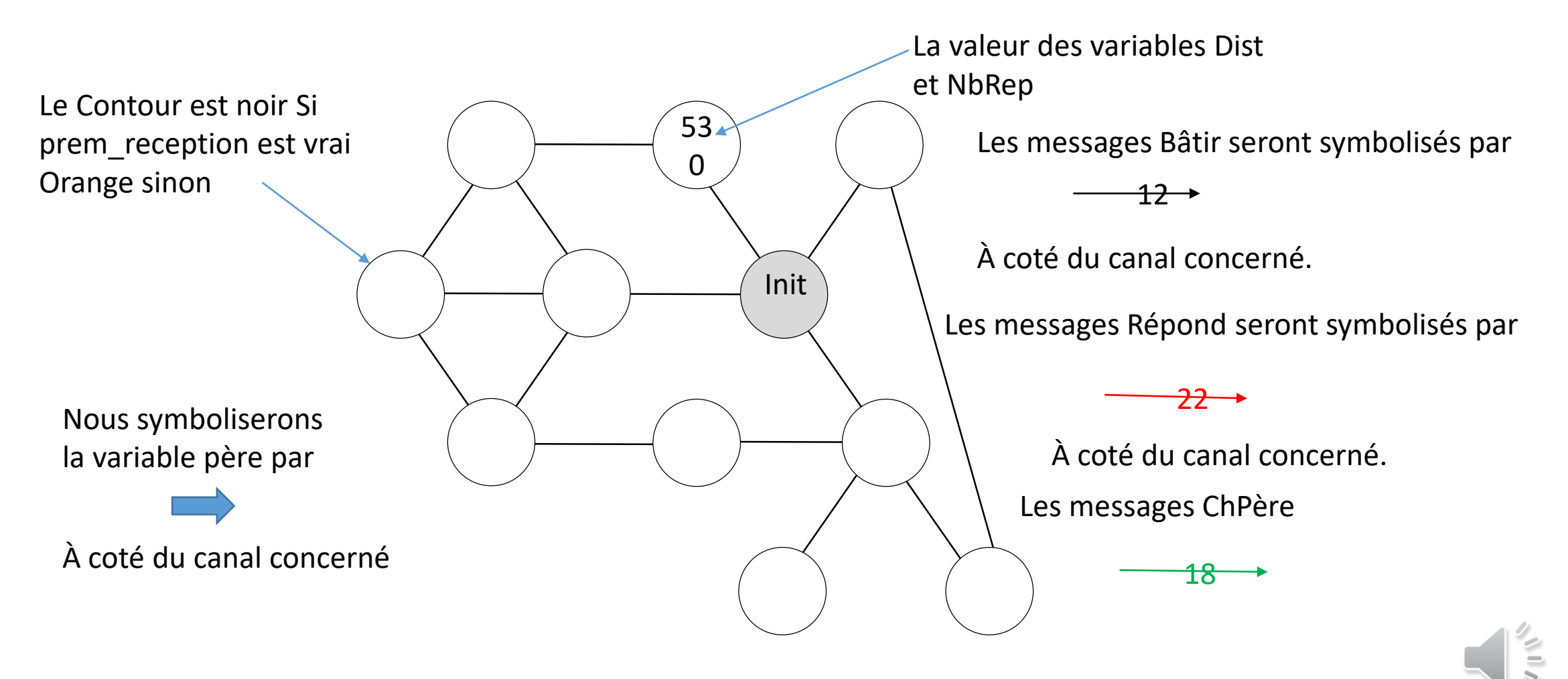

11

Calculer un arbre couvrant avec détection de terminaison

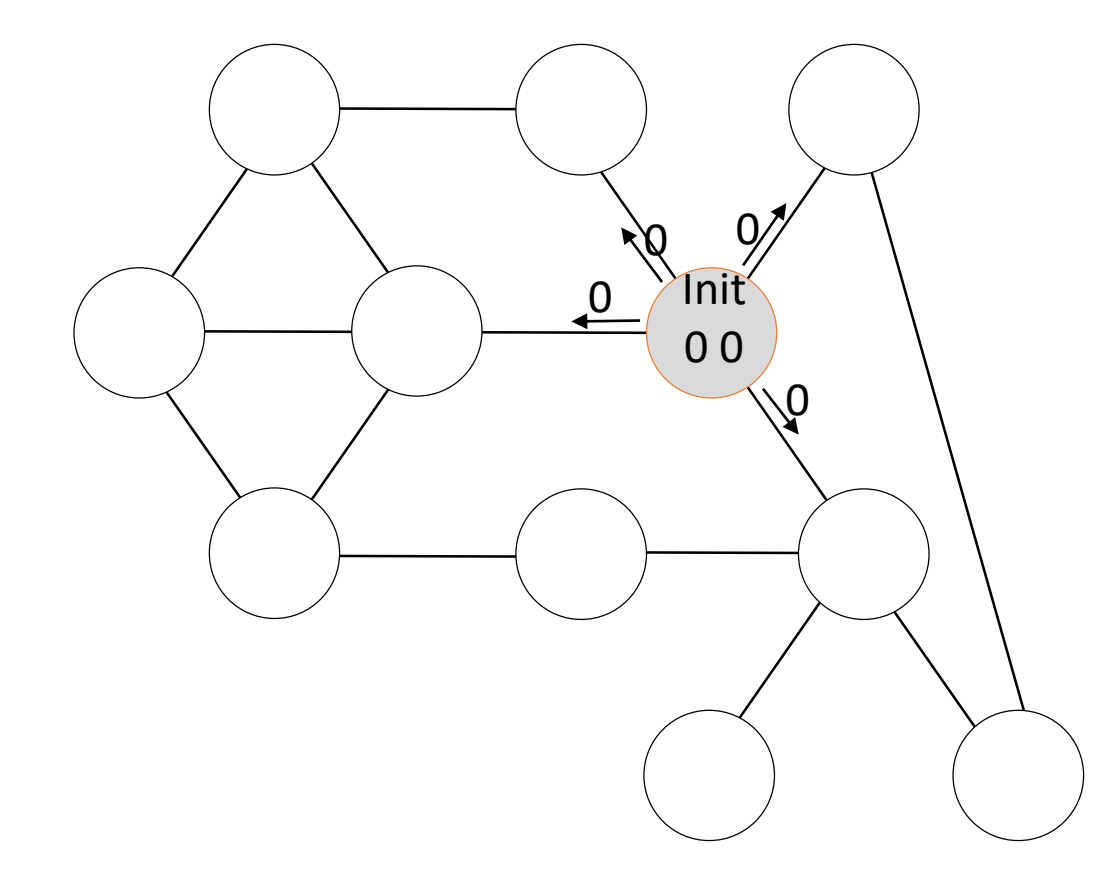

#### Spontanément

prem\_reception<-FAUX Dist  $\leftarrow$  0; NbRep  $\leftarrow$  0 Envoyer Bâtir(Dist) à Voisins

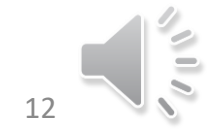

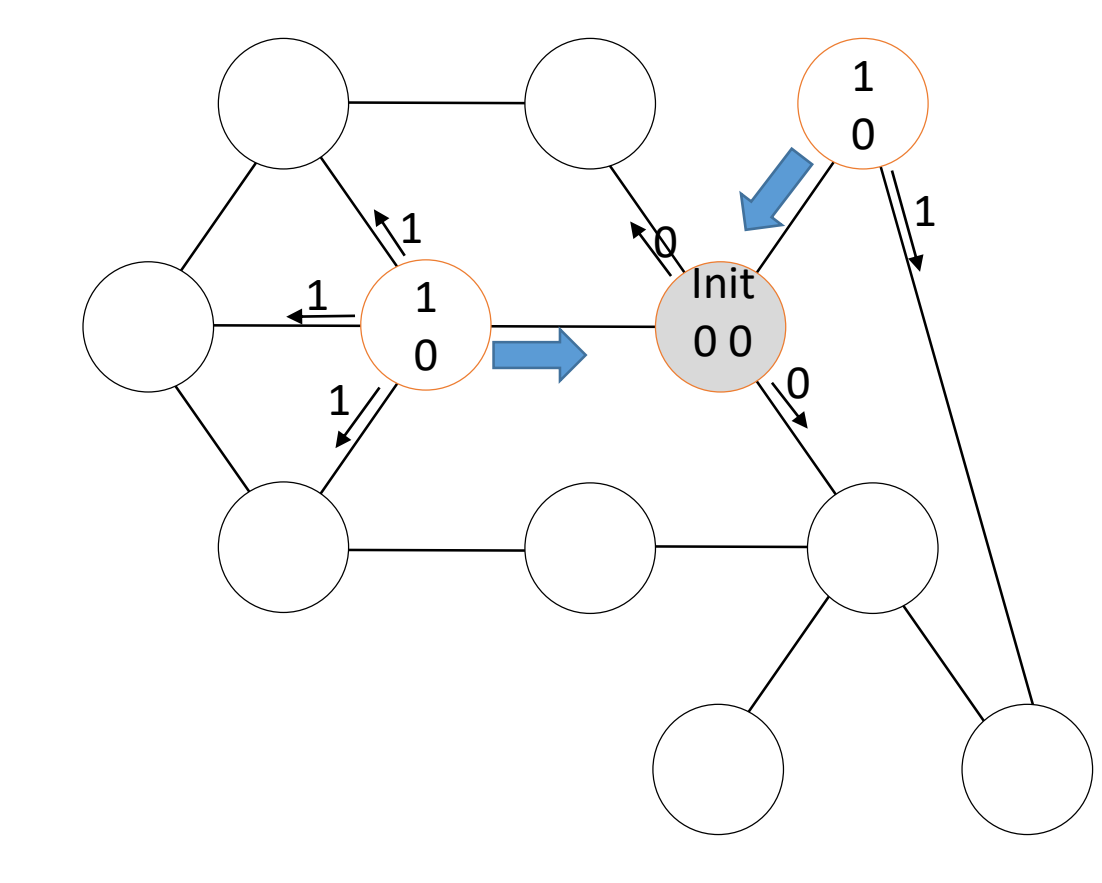

A la reception de Bâtir(Val) par C Si prem\_reception ou (Val+1 < Dist) alors Si non prem\_reception et C≠Père alors envoyer ChPère(Dist-1,Val+1) à Père finsi Père  $\leftarrow$  C; Dist  $\leftarrow$  Val+1; NbRep  $\leftarrow$  0; prem\_reception  $\leftarrow$  Faux Si Voisin $\setminus \{C\} \neq \emptyset$  alors envoyer Bâtir(Dist) à voisin\{C} Sinon envoyer Répond(Dist-1) à Père Sinon Si Val-2 < Dist < Val+2 alors envoyer Répond(Val) sur C

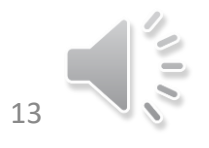

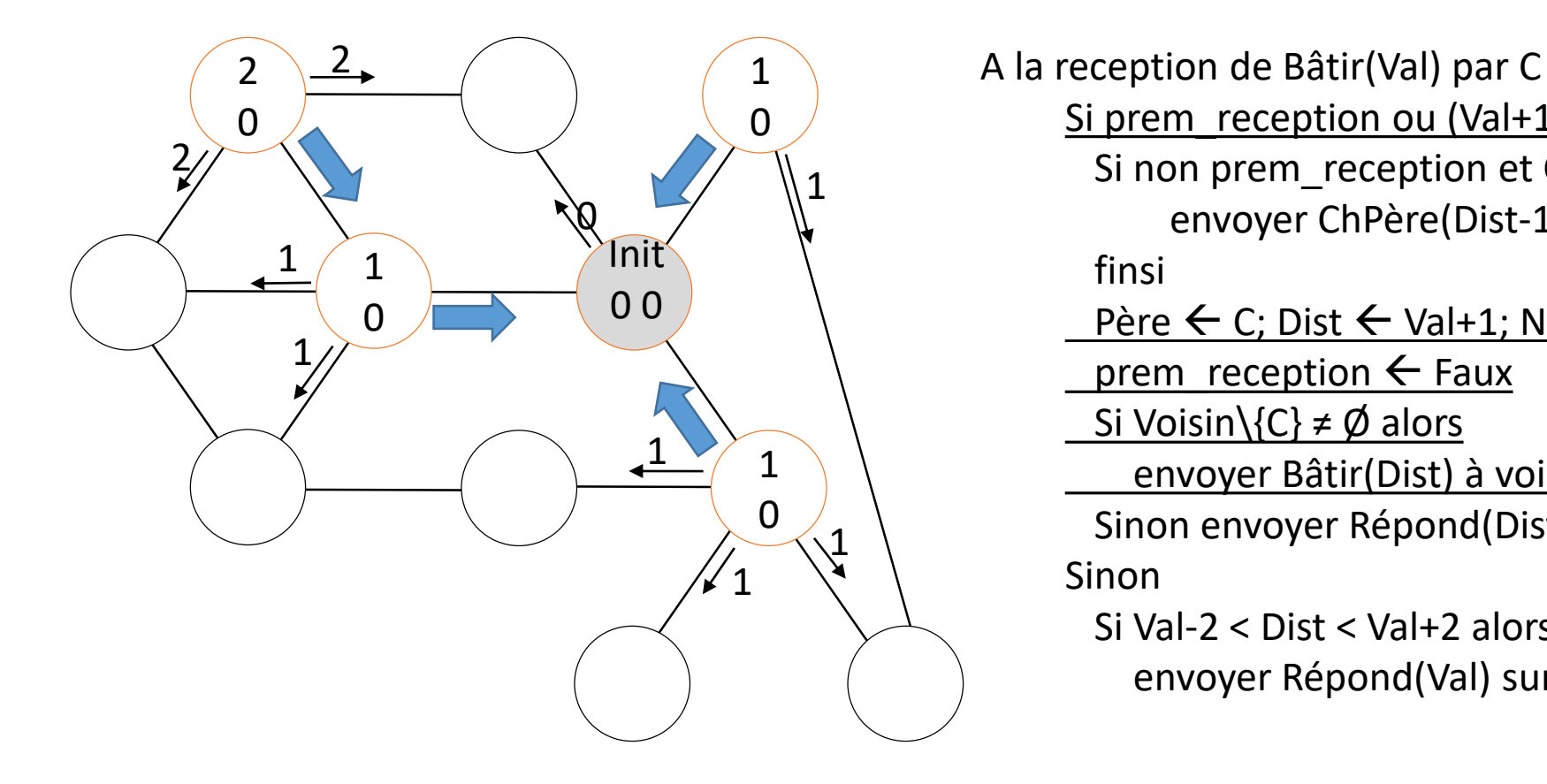

Si prem\_reception ou (Val+1 < Dist) alors Si non prem\_reception et C≠Père alors envoyer ChPère(Dist-1,Val+1) à Père finsi Père  $\leftarrow$  C; Dist  $\leftarrow$  Val+1; NbRep  $\leftarrow$  0; prem\_reception  $\leftarrow$  Faux Si Voisin $\setminus \{C\} \neq \emptyset$  alors envoyer Bâtir(Dist) à voisin\{C} Sinon envoyer Répond(Dist-1) à Père Sinon Si Val-2 < Dist < Val+2 alors envoyer Répond(Val) sur C

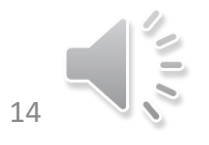

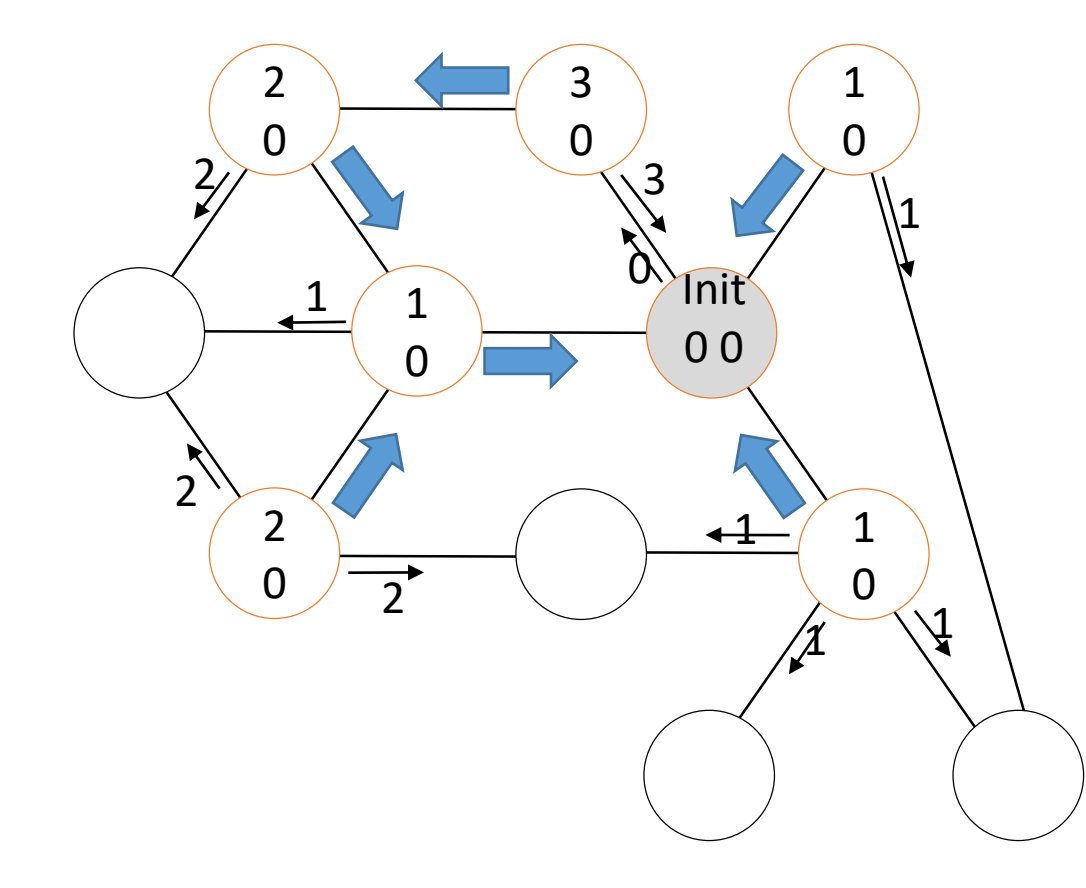

A la reception de Bâtir(Val) par C Si prem\_reception ou (Val+1 < Dist) alors Si non prem\_reception et C≠Père alors envoyer ChPère(Dist-1,Val+1) à Père finsi Père  $\leftarrow$  C; Dist  $\leftarrow$  Val+1; NbRep  $\leftarrow$  0; prem\_reception  $\leftarrow$  Faux Si Voisin $\setminus \{C\} \neq \emptyset$  alors envoyer Bâtir(Dist) à voisin\{C} Sinon envoyer Répond(Dist-1) à Père Sinon Si Val-2 < Dist < Val+2 alors envoyer Répond(Val) sur C

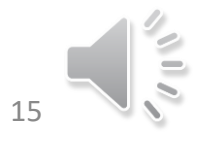

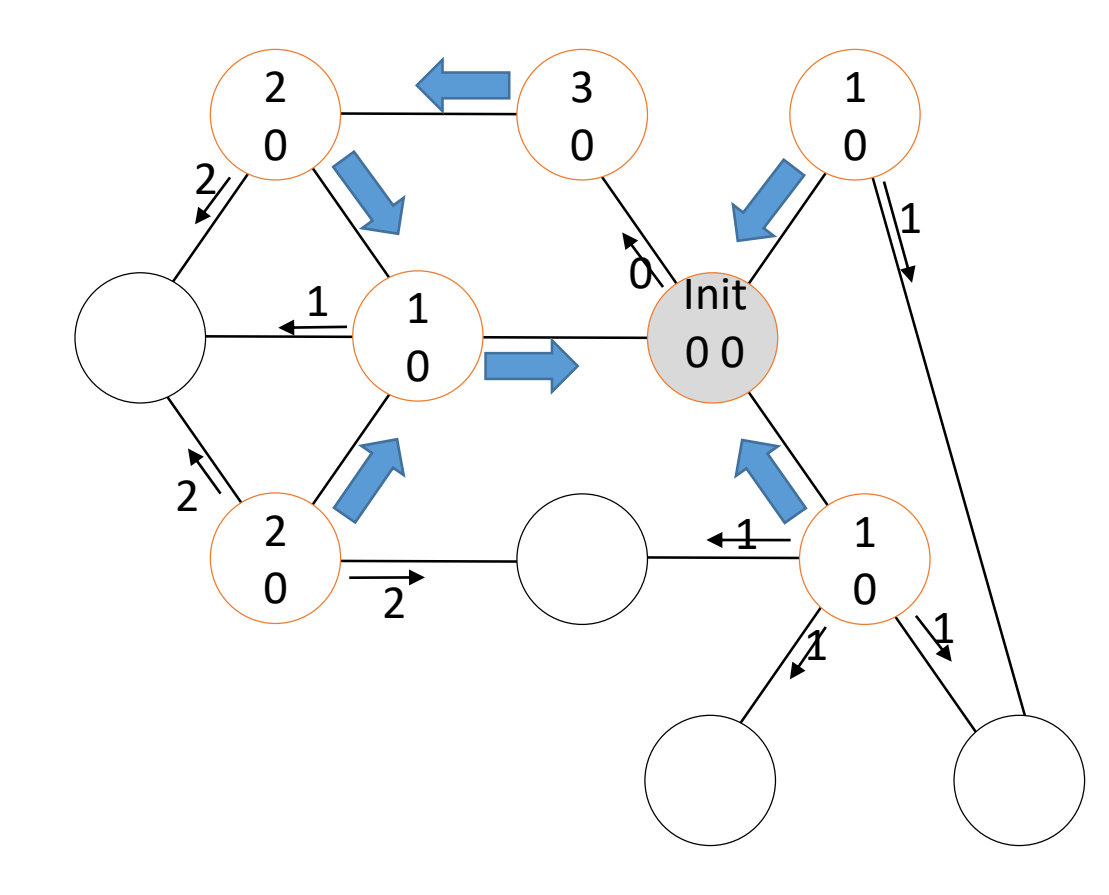

A la reception de Bâtir(Val) par C Ne rien faire

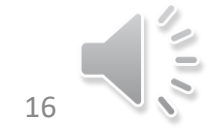

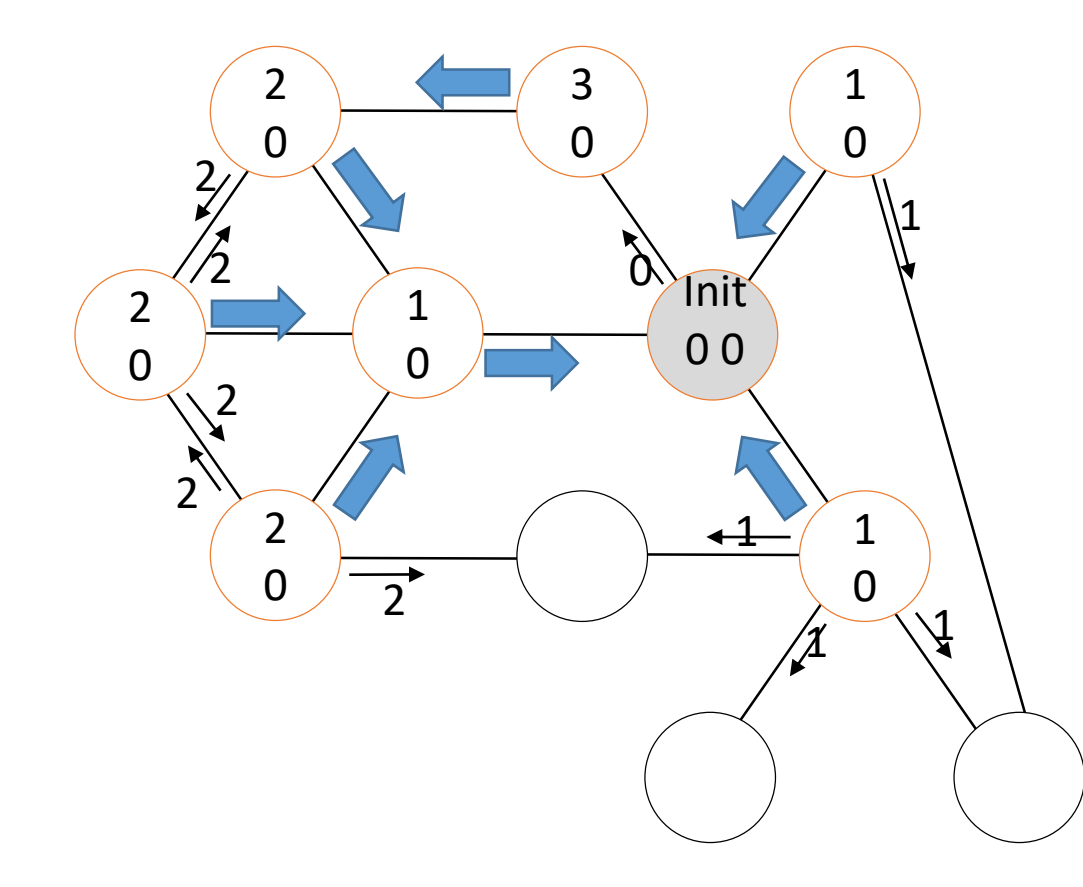

A la reception de Bâtir(Val) par C Si prem\_reception ou (Val+1 < Dist) alors Si non prem\_reception et C≠Père alors envoyer ChPère(Dist-1,Val+1) à Père finsi Père  $\leftarrow$  C; Dist  $\leftarrow$  Val+1; NbRep  $\leftarrow$  0; prem\_reception  $\leftarrow$  Faux Si Voisin $\setminus \{C\} \neq \emptyset$  alors envoyer Bâtir(Dist) à voisin\{C} Sinon envoyer Répond(Dist-1) à Père Sinon Si Val-2 < Dist < Val+2 alors envoyer Répond(Val) sur C

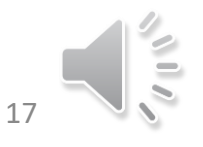

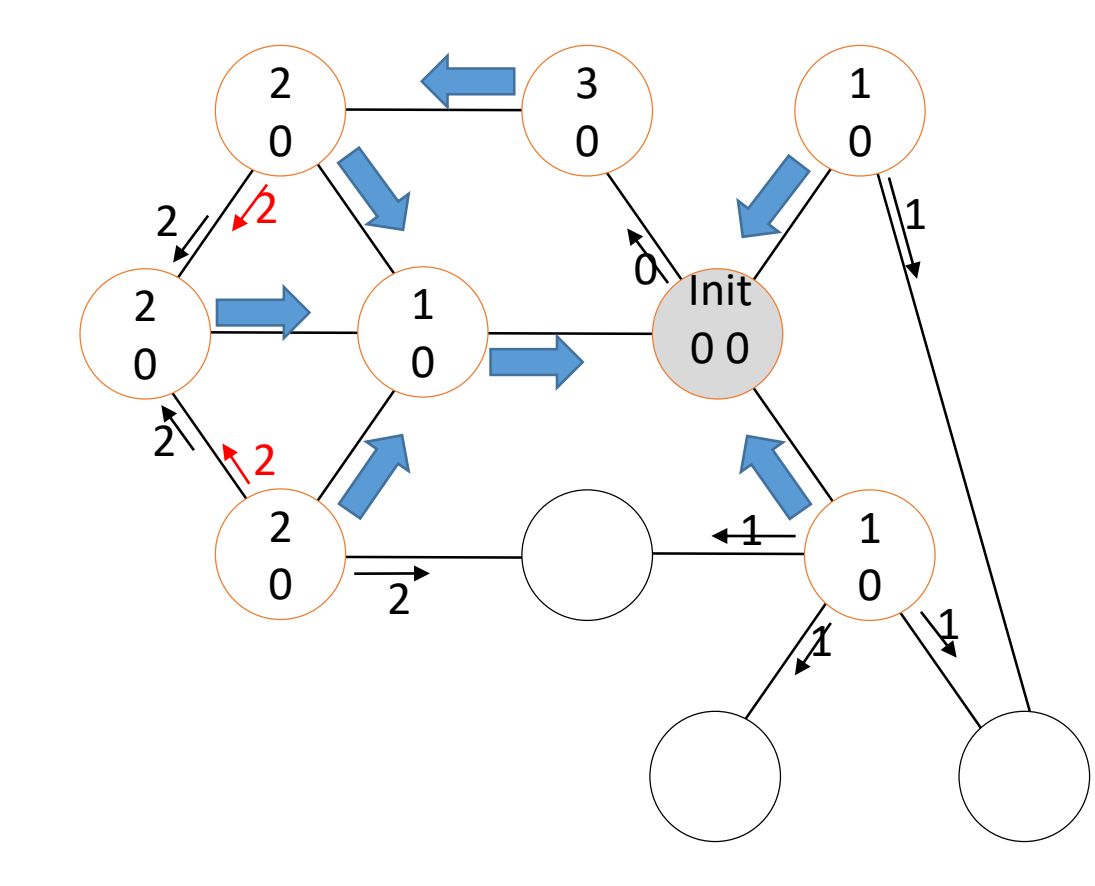

A la reception de Bâtir(Val) par C Si prem\_reception ou (Val+1 < Dist) alors Si non prem\_reception et C≠Père alors envoyer ChPère(Dist-1,Val+1) à Père finsi Père  $\leftarrow$  C; Dist  $\leftarrow$  Val+1; NbRep  $\leftarrow$  0; prem\_reception  $\leftarrow$  Faux Si Voisin $\setminus \{C\} \neq \emptyset$  alors envoyer Bâtir(Dist) à voisin\{C} Sinon envoyer Répond(Dist-1) à Père Sinon

Si Val-2 < Dist < Val+2 alors envoyer Répond(Val) sur C

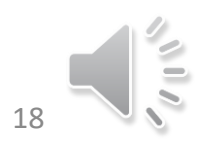

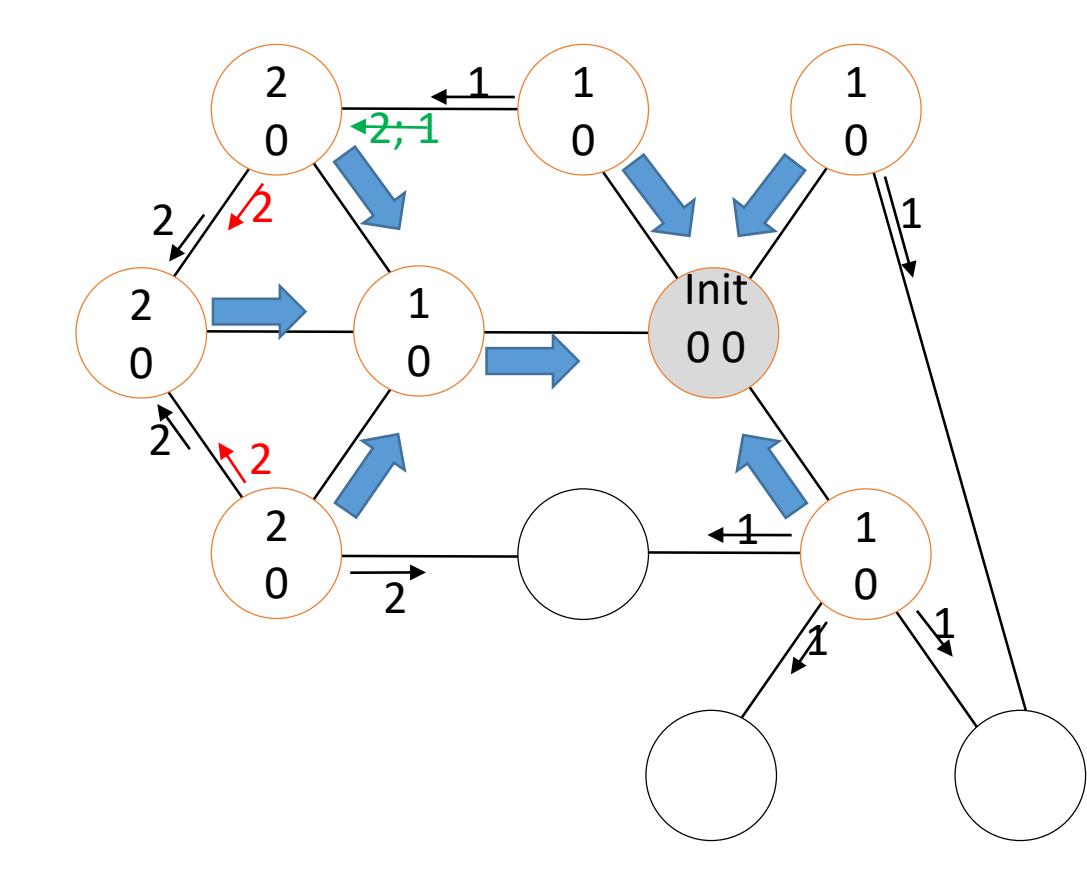

A la reception de Bâtir(Val) par C Si prem\_reception ou (Val+1 < Dist) alors Si non prem\_reception et C≠Père alors envoyer ChPère(Dist-1,Val+1) à Père finsi Père  $\leftarrow$  C; Dist  $\leftarrow$  Val+1; NbRep  $\leftarrow$  0; prem\_reception  $\leftarrow$  Faux Si Voisin $\setminus \{C\} \neq \emptyset$  alors envoyer Bâtir(Dist) à voisin\{C} Sinon envoyer Répond(Dist-1) à Père Sinon Si Val-2 < Dist < Val+2 alors envoyer Répond(Val) sur C

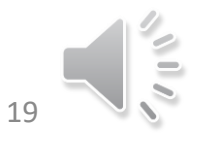

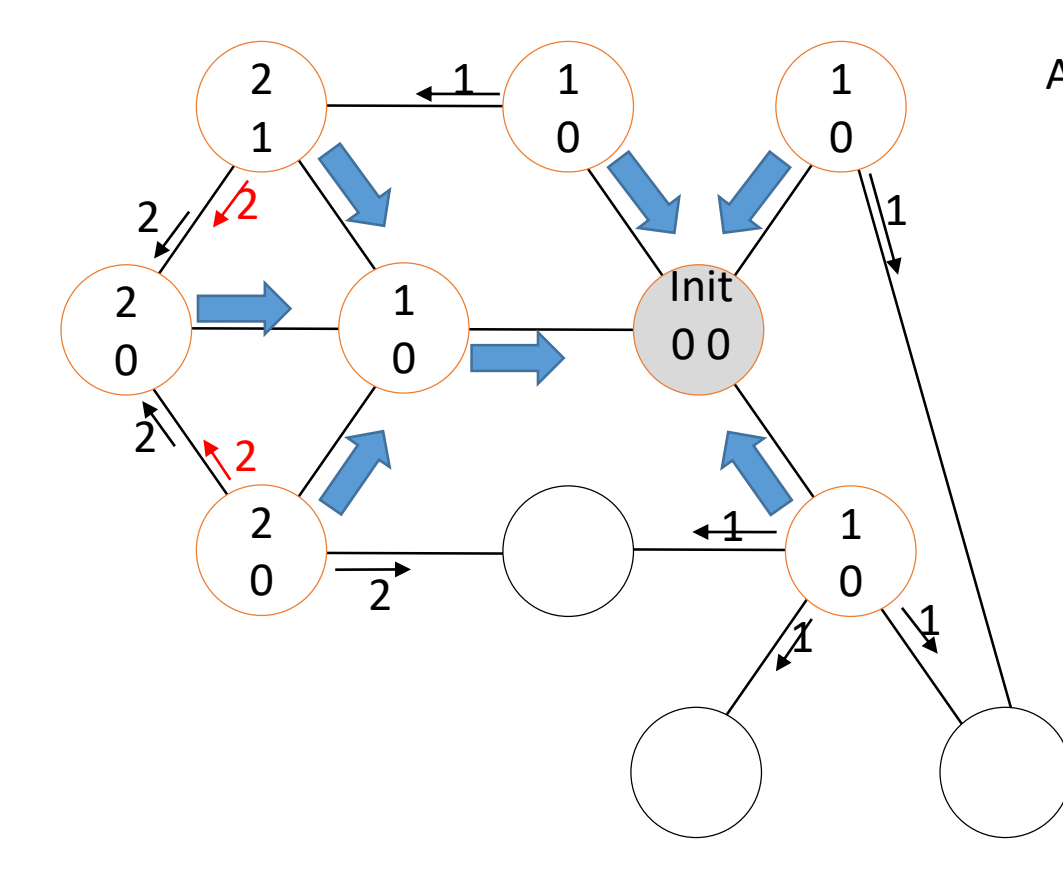

A la réception de ChPère (AncVal,NouvVal) par C Si Si AncVal = Dist et NouvVal+1 ≥ Dist alors  $NbRep \leftarrow NbRep + 1;$ Si NbRep = |Voisin|-1 alors envoyer Répond(Dist-1) à Père

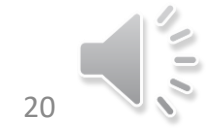

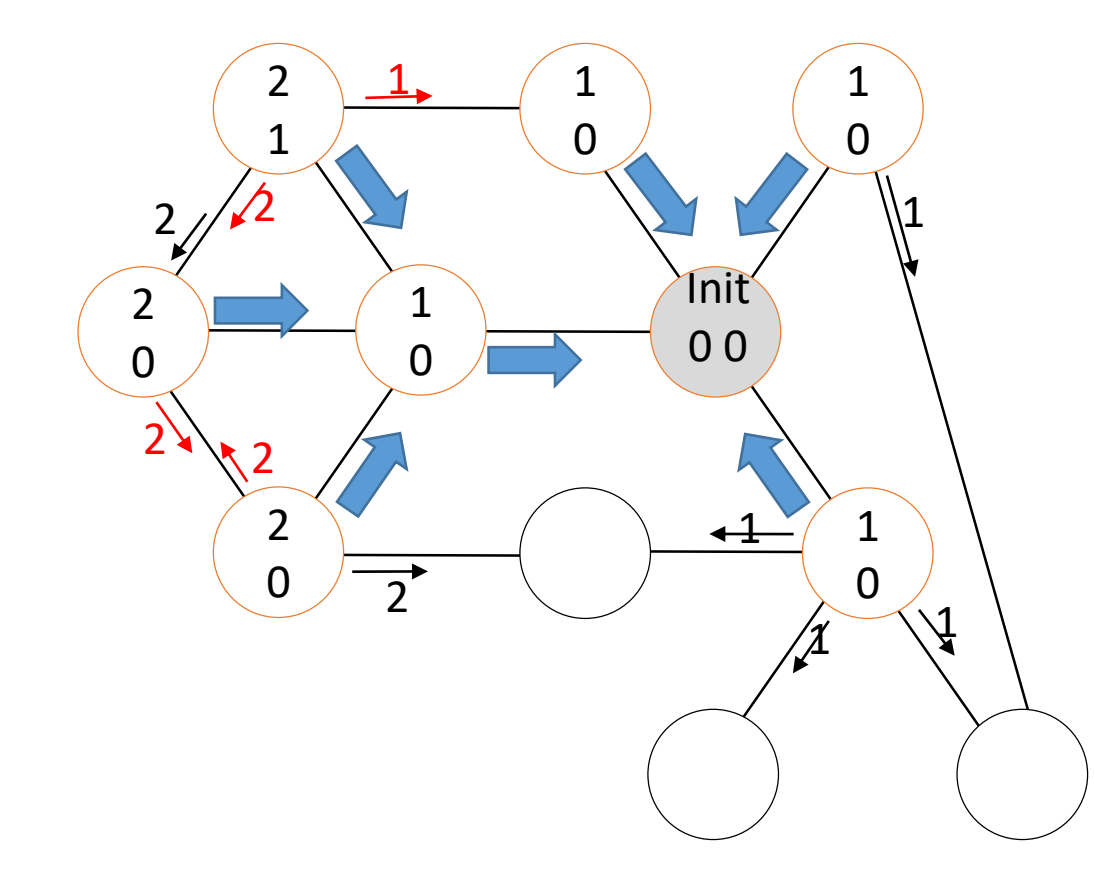

A la reception de Bâtir(Val) par C Si prem\_reception ou (Val+1 < Dist) alors Si non prem\_reception et C≠Père alors envoyer ChPère(Dist-1,Val+1) à Père finsi Père  $\leftarrow$  C; Dist  $\leftarrow$  Val+1; NbRep  $\leftarrow$  0; prem\_reception  $\leftarrow$  Faux Si Voisin $\setminus \{C\} \neq \emptyset$  alors envoyer Bâtir(Dist) à voisin\{C} Sinon envoyer Répond(Dist-1) à Père Sinon

Si Val-2 < Dist < Val+2 alors envoyer Répond(Val) sur C

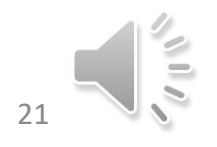

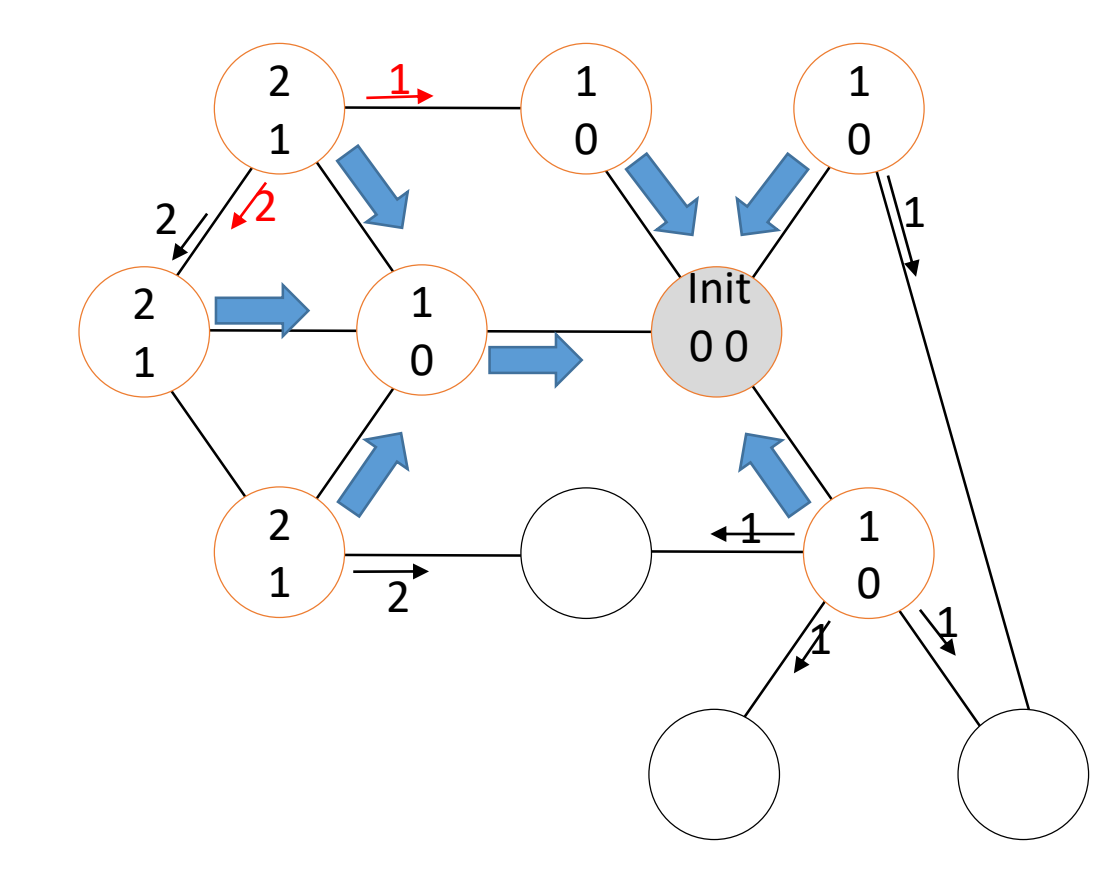

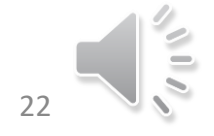

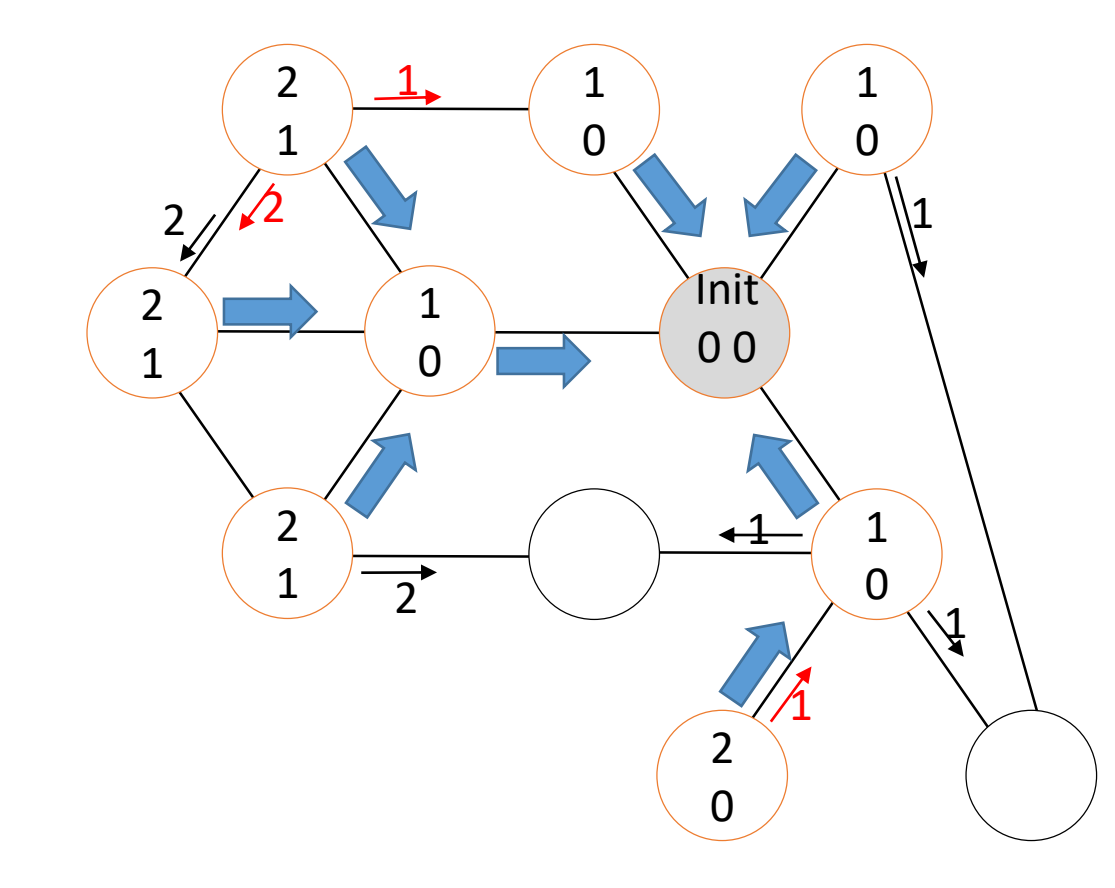

A la reception de Bâtir(Val) par C Si prem\_reception ou (Val+1 < Dist) alors Si non prem\_reception et C≠Père alors envoyer ChPère(Dist-1,Val+1) à Père finsi Père  $\leftarrow$  C; Dist  $\leftarrow$  Val+1; NbRep  $\leftarrow$  0; prem\_reception  $\leftarrow$  Faux Si Voisin $\setminus \{C\} \neq \emptyset$  alors envoyer Bâtir(Dist) à voisin\{C} Sinon envoyer Répond(Dist-1) à Père Sinon Si Val-2 < Dist < Val+2 alors envoyer Répond(Val) sur C

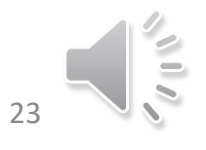

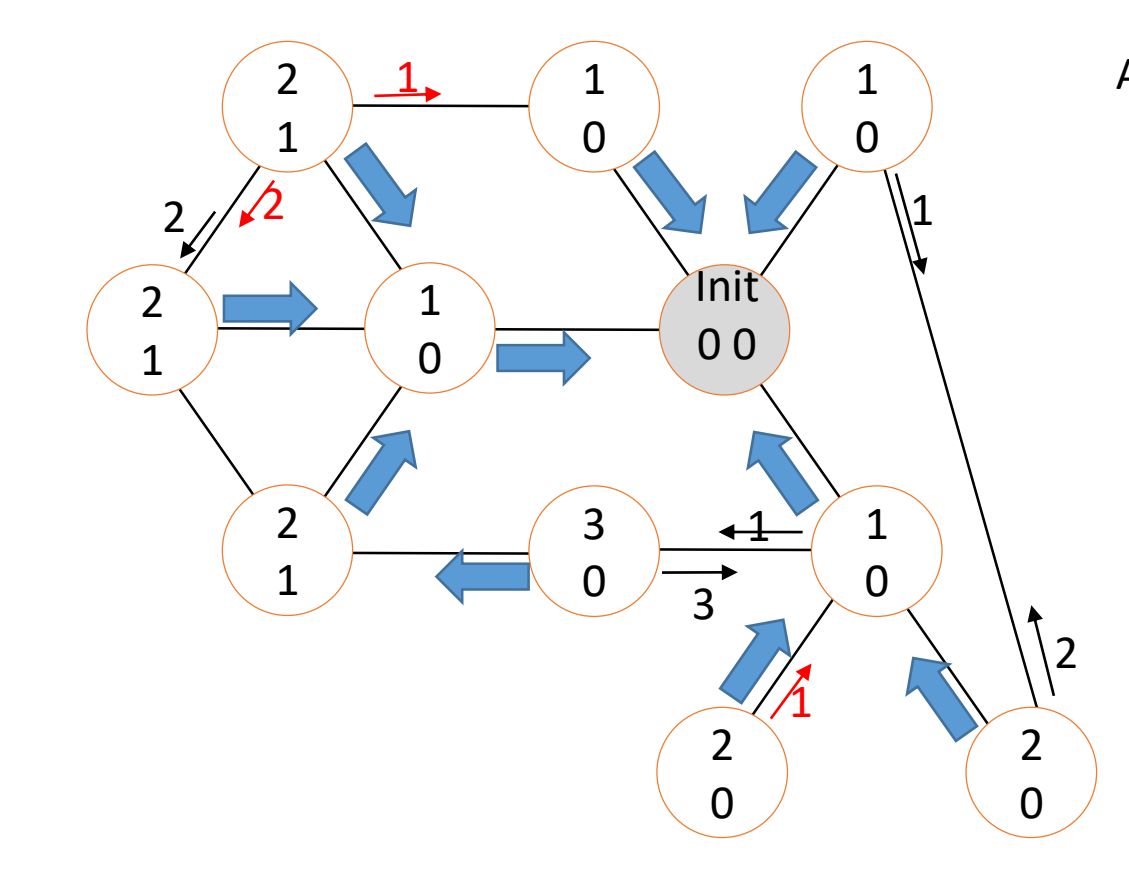

A la reception de Bâtir(Val) par C Si prem\_reception ou (Val+1 < Dist) alors Si non prem\_reception et C≠Père alors envoyer ChPère(Dist-1,Val+1) à Père finsi Père  $\leftarrow$  C; Dist  $\leftarrow$  Val+1; NbRep  $\leftarrow$  0; prem\_reception  $\leftarrow$  Faux Si Voisin $\setminus \{C\} \neq \emptyset$  alors envoyer Bâtir(Dist) à voisin\{C} Sinon envoyer Répond(Dist-1) à Père Sinon Si Val-2 < Dist < Val+2 alors

envoyer Répond(Val) sur C

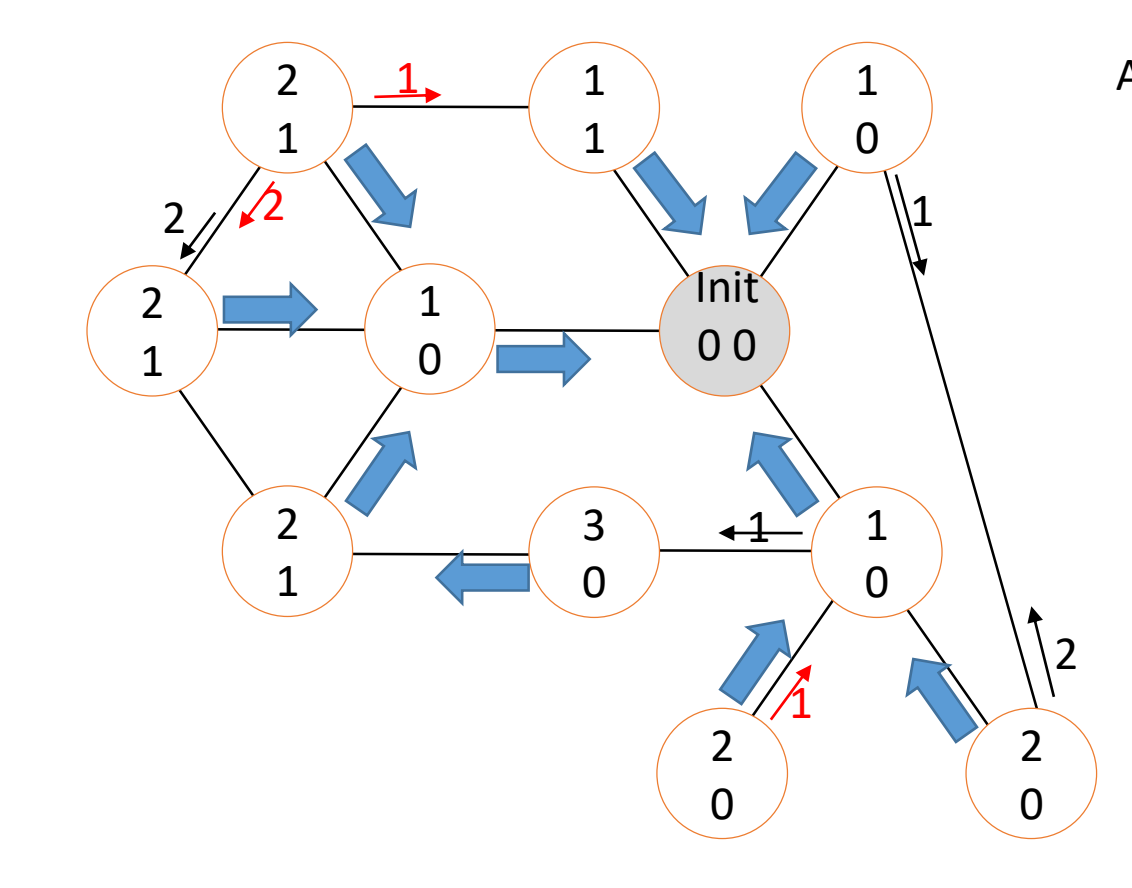

A la reception de Bâtir(Val) par C Si prem\_reception ou (Val+1 < Dist) alors Si non prem\_reception et C≠Père alors envoyer ChPère(Dist-1,Val+1) à Père finsi Père  $\leftarrow$  C; Dist  $\leftarrow$  Val+1; NbRep  $\leftarrow$  0; prem\_reception  $\leftarrow$  Faux Si Voisin $\setminus \{C\} \neq \emptyset$  alors envoyer Bâtir(Dist) à voisin\{C} Sinon envoyer Répond(Dist-1) à Père Sinon

Si Val-2 < Dist < Val+2 alors envoyer Répond(Val) sur C

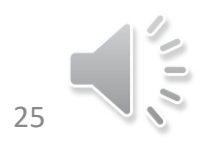

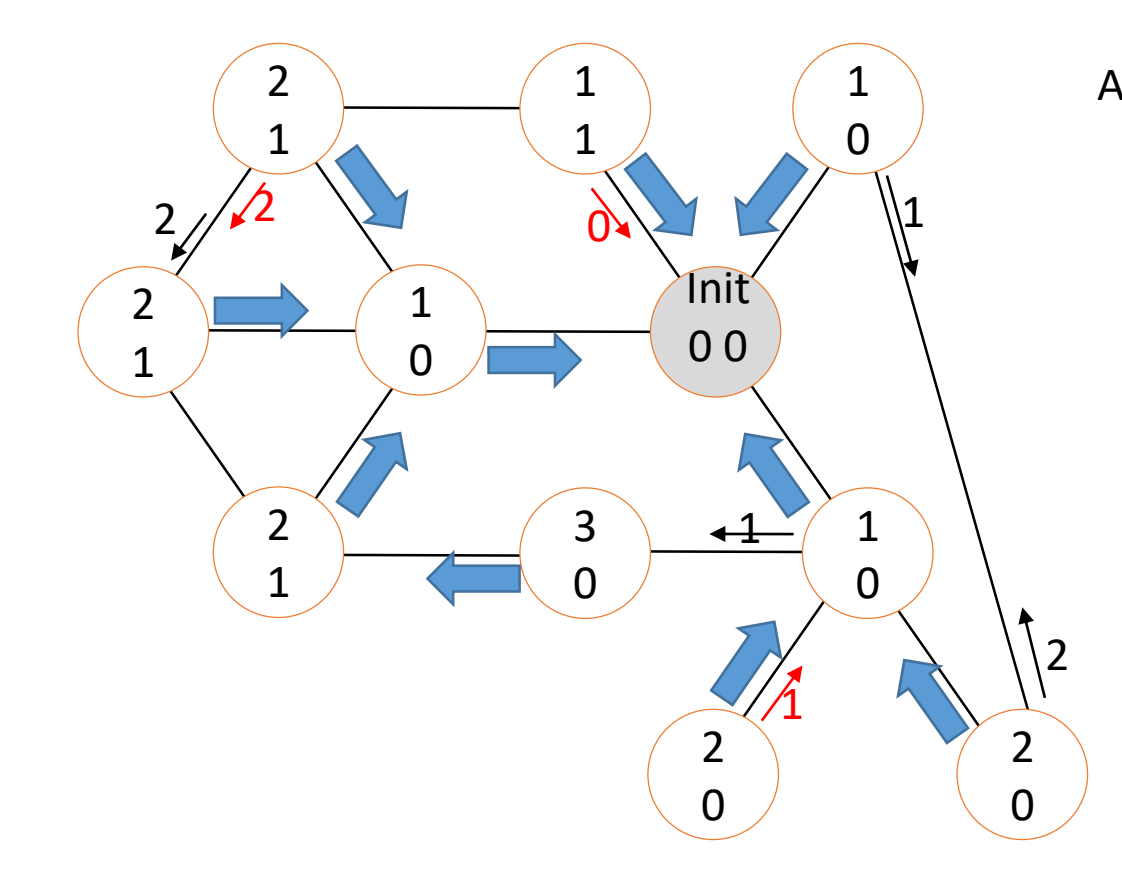

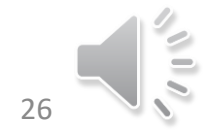

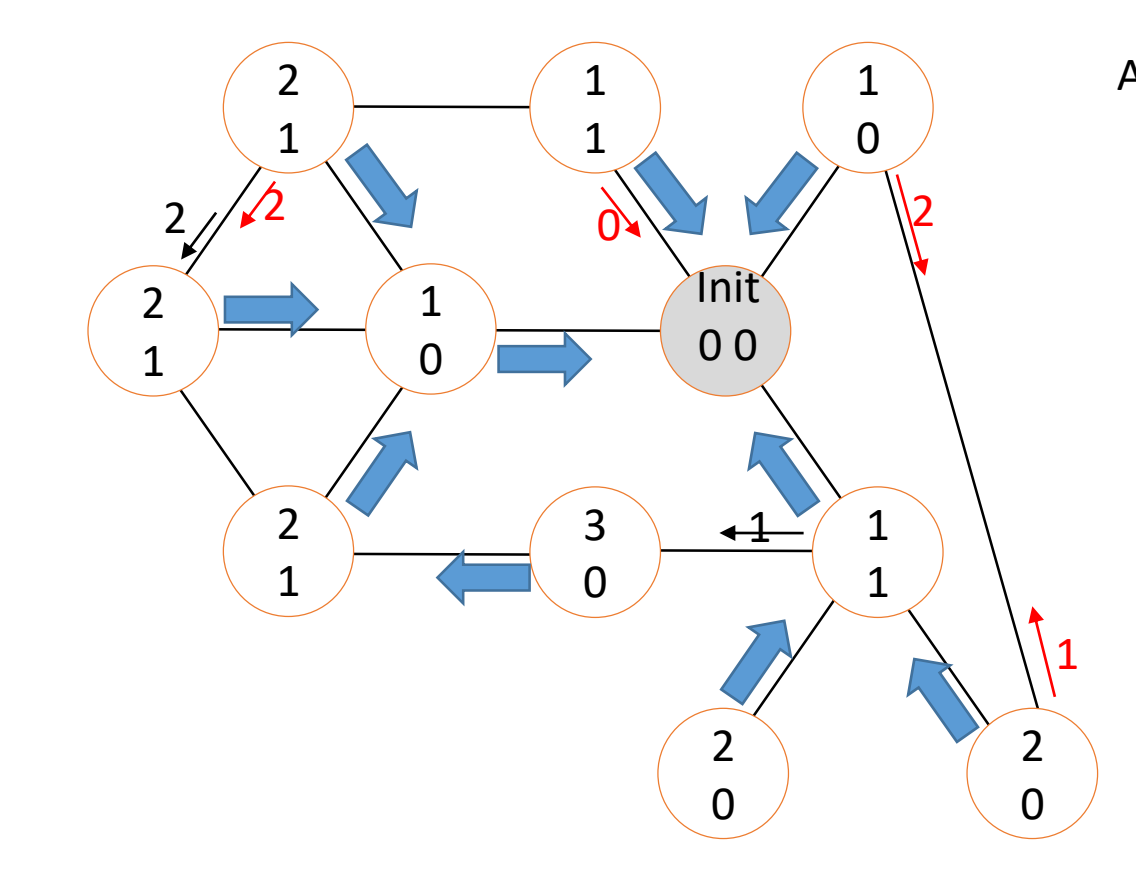

A la reception de Bâtir(Val) par C Si prem\_reception ou (Val+1 < Dist) alors Si non prem\_reception et C≠Père alors envoyer ChPère(Dist-1,Val+1) à Père finsi Père  $\leftarrow$  C; Dist  $\leftarrow$  Val+1; NbRep  $\leftarrow$  0; prem\_reception  $\leftarrow$  Faux Si Voisin $\setminus \{C\} \neq \emptyset$  alors envoyer Bâtir(Dist) à voisin\{C} Sinon envoyer Répond(Dist-1) à Père Sinon

Si Val-2 < Dist < Val+2 alors envoyer Répond(Val) sur C

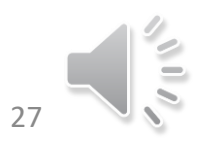

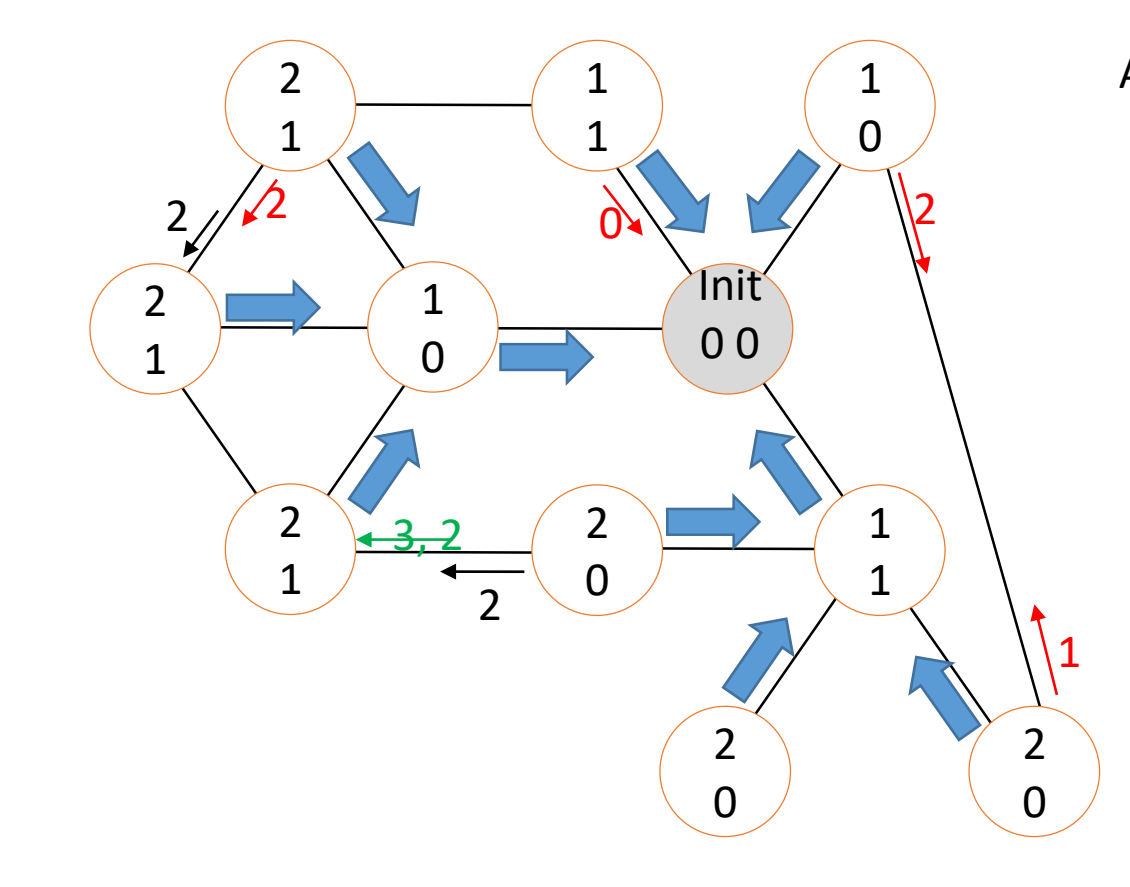

A la reception de Bâtir(Val) par C Si prem\_reception ou (Val+1 < Dist) alors Si non prem\_reception et C≠Père alors envoyer ChPère(Dist-1,Val+1) à Père finsi Père  $\leftarrow$  C; Dist  $\leftarrow$  Val+1; NbRep  $\leftarrow$  0; prem\_reception  $\leftarrow$  Faux Si Voisin $\setminus \{C\} \neq \emptyset$  alors envoyer Bâtir(Dist) à voisin\{C} Sinon envoyer Répond(Dist-1) à Père Sinon Si Val-2 < Dist < Val+2 alors

envoyer Répond(Val) sur C

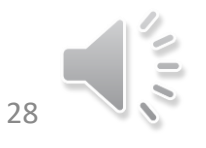

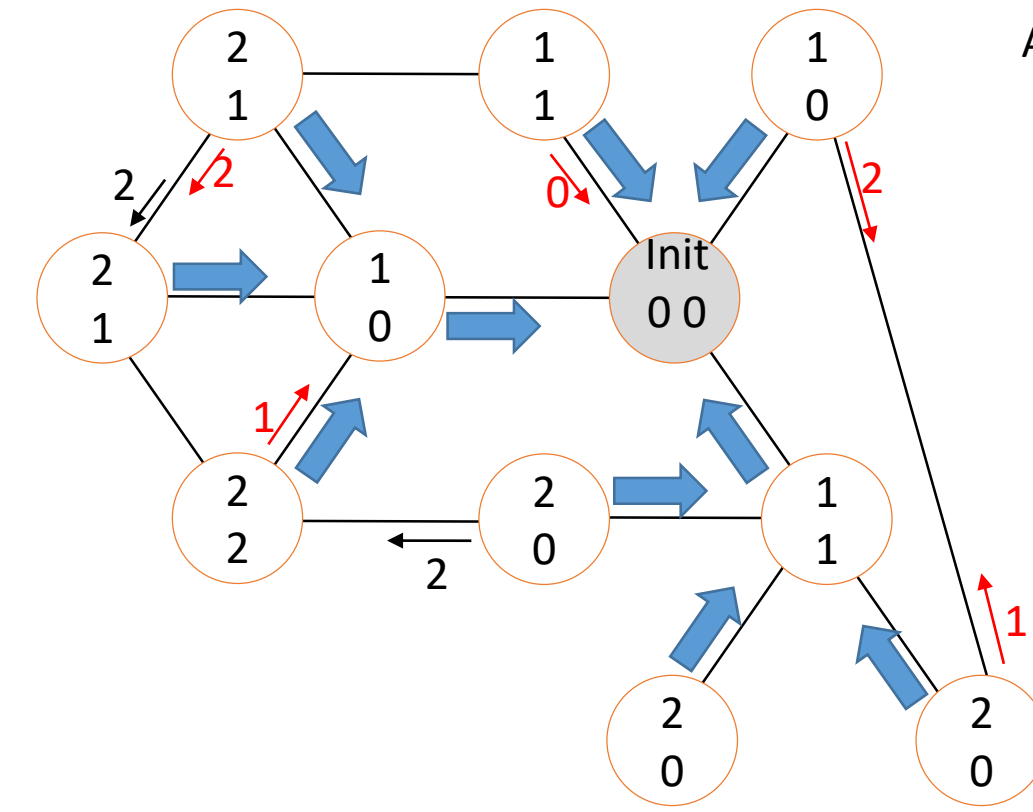

A la réception de ChPère (AncVal,NouvVal) par C Si Si AncVal = Dist et NouvVal+1 ≥ Dist alors  $NbRep \leftarrow NbRep + 1;$ Si NbRep = |Voisin|-1 alors envoyer Répond(Dist-1) à Père

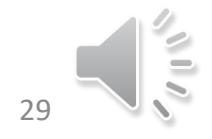

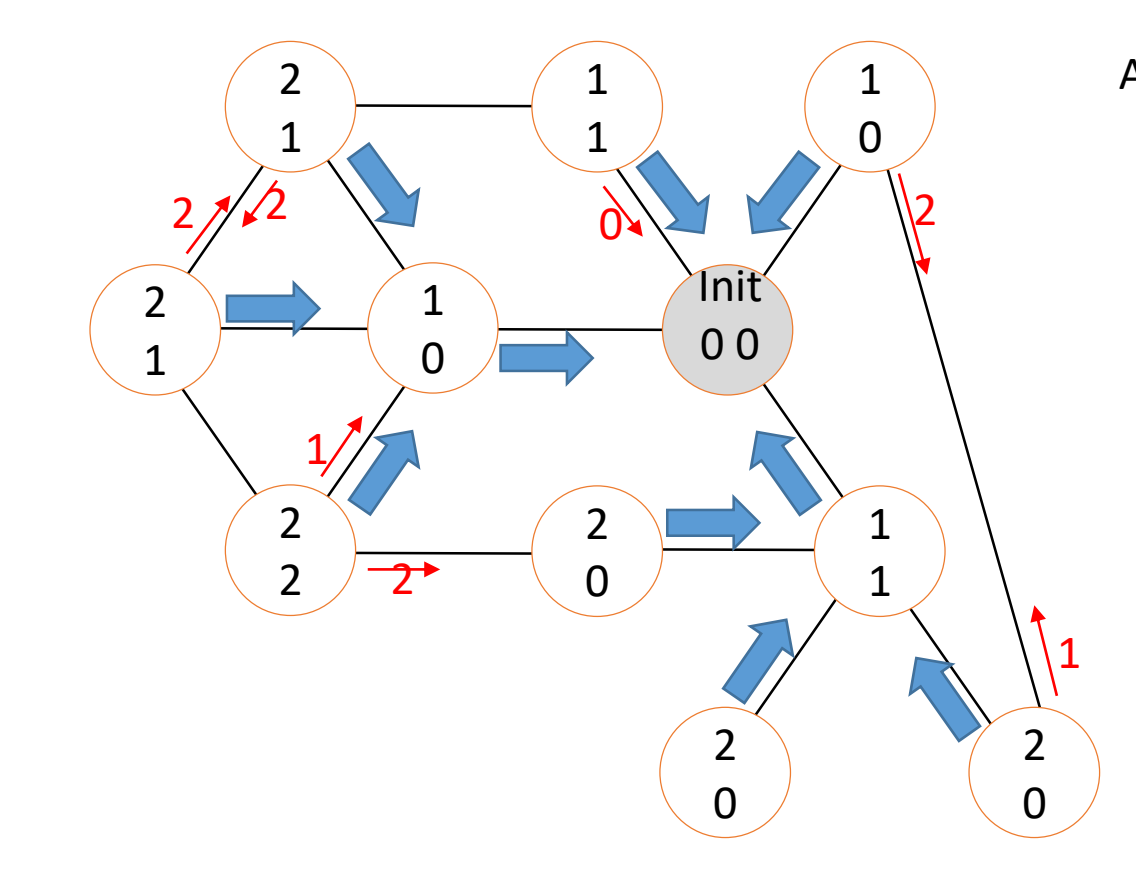

A la reception de Bâtir(Val) par C Si prem\_reception ou (Val+1 < Dist) alors Si non prem\_reception et C≠Père alors envoyer ChPère(Dist-1,Val+1) à Père finsi Père  $\leftarrow$  C; Dist  $\leftarrow$  Val+1; NbRep  $\leftarrow$  0; prem\_reception  $\leftarrow$  Faux Si Voisin $\setminus \{C\} \neq \emptyset$  alors envoyer Bâtir(Dist) à voisin\{C} Sinon envoyer Répond(Dist-1) à Père Sinon

Si Val-2 < Dist < Val+2 alors envoyer Répond(Val) sur C

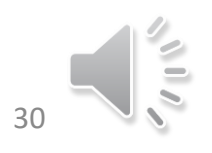

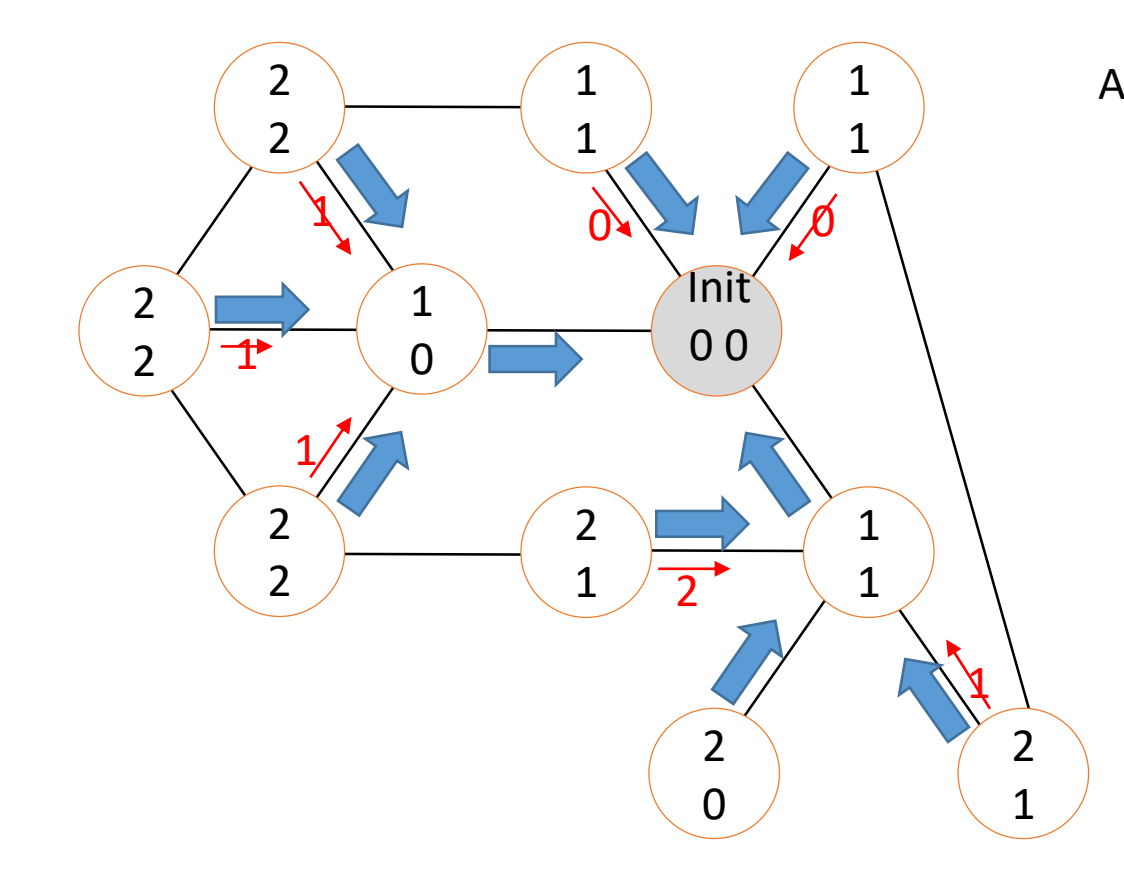

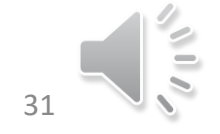

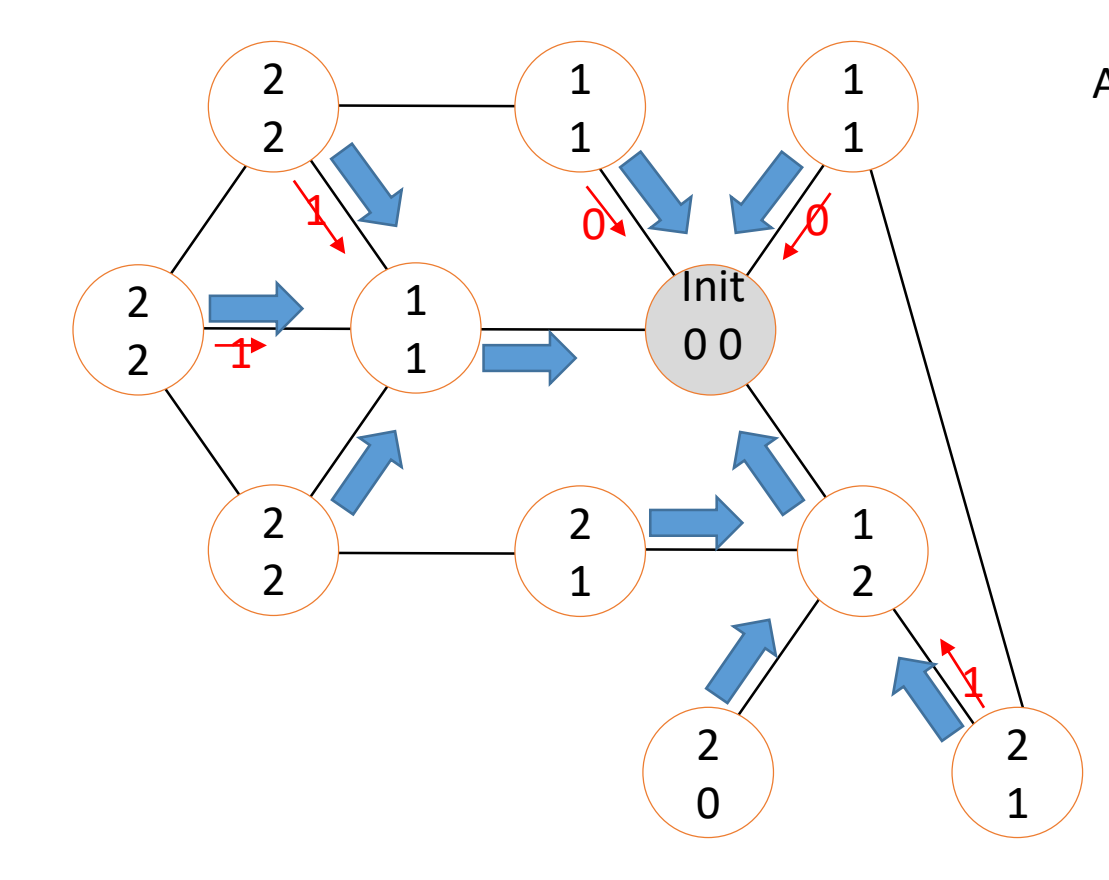

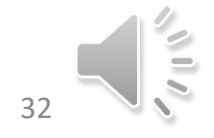

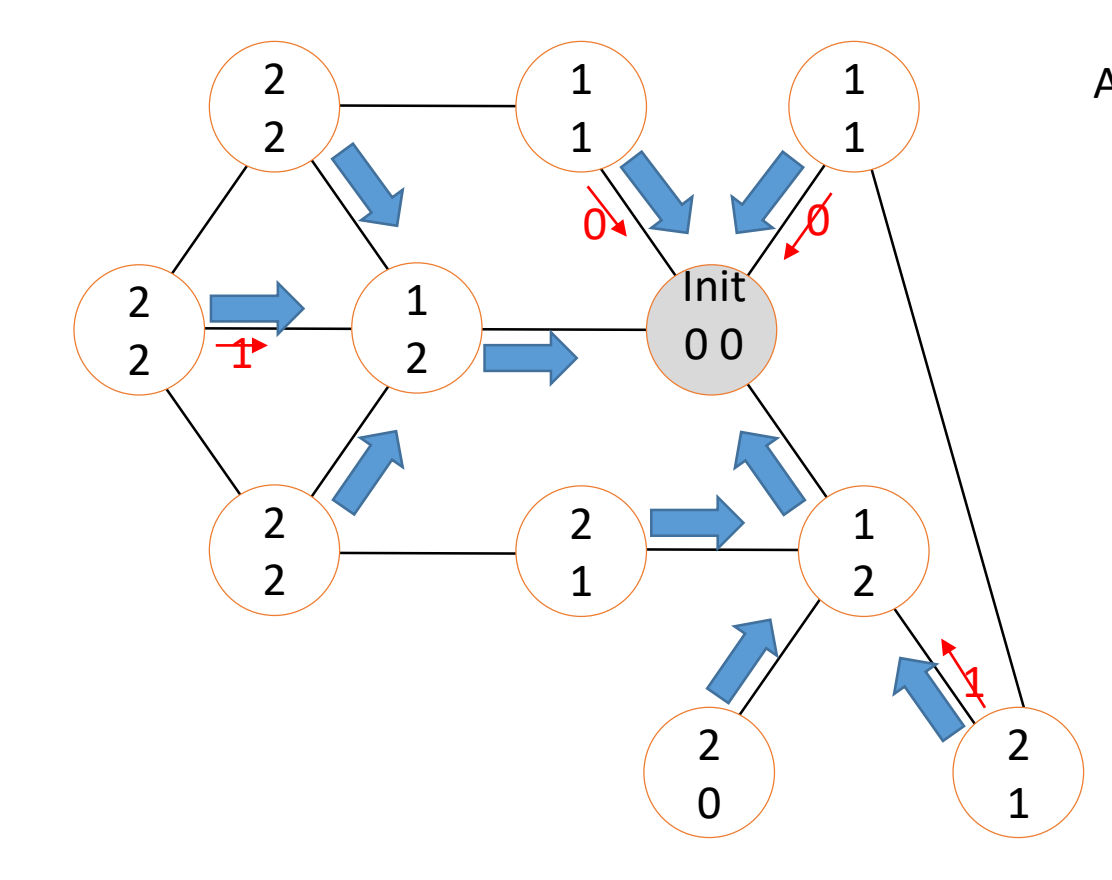

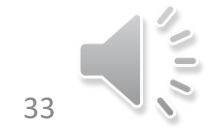

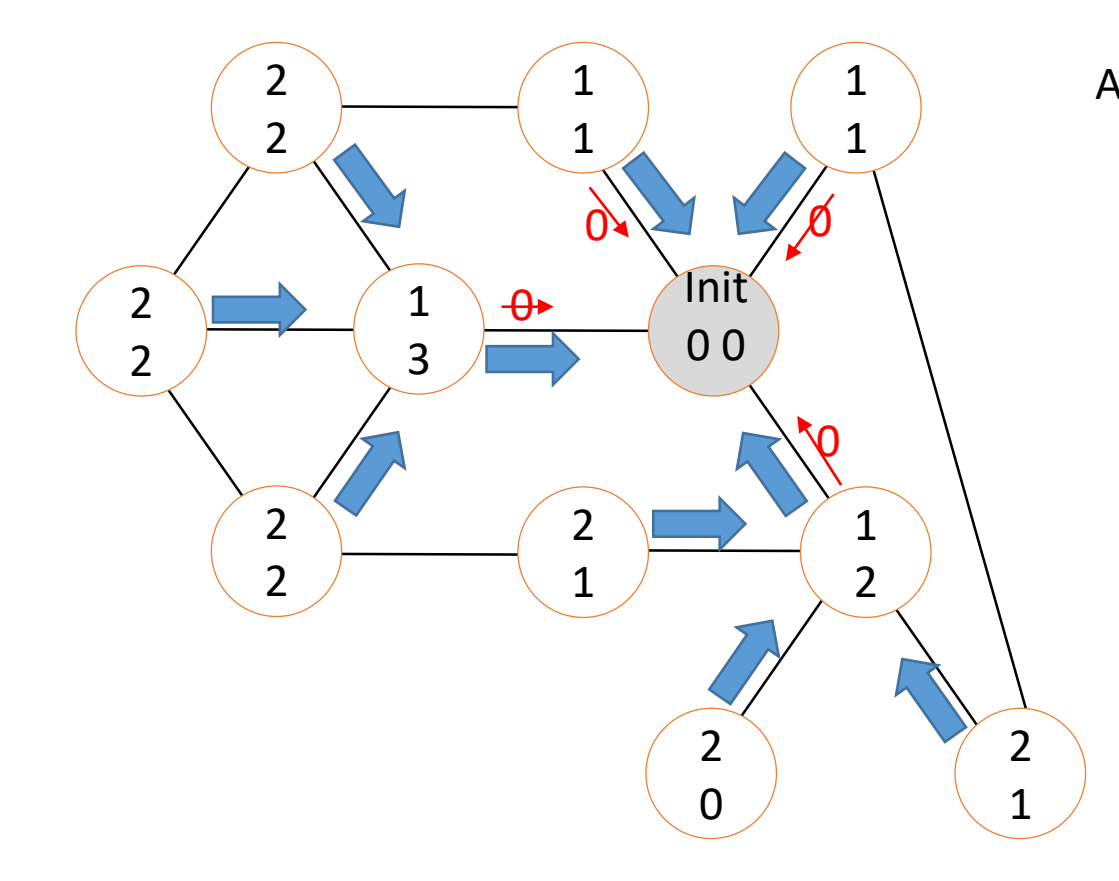

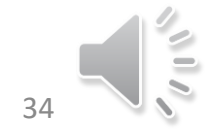

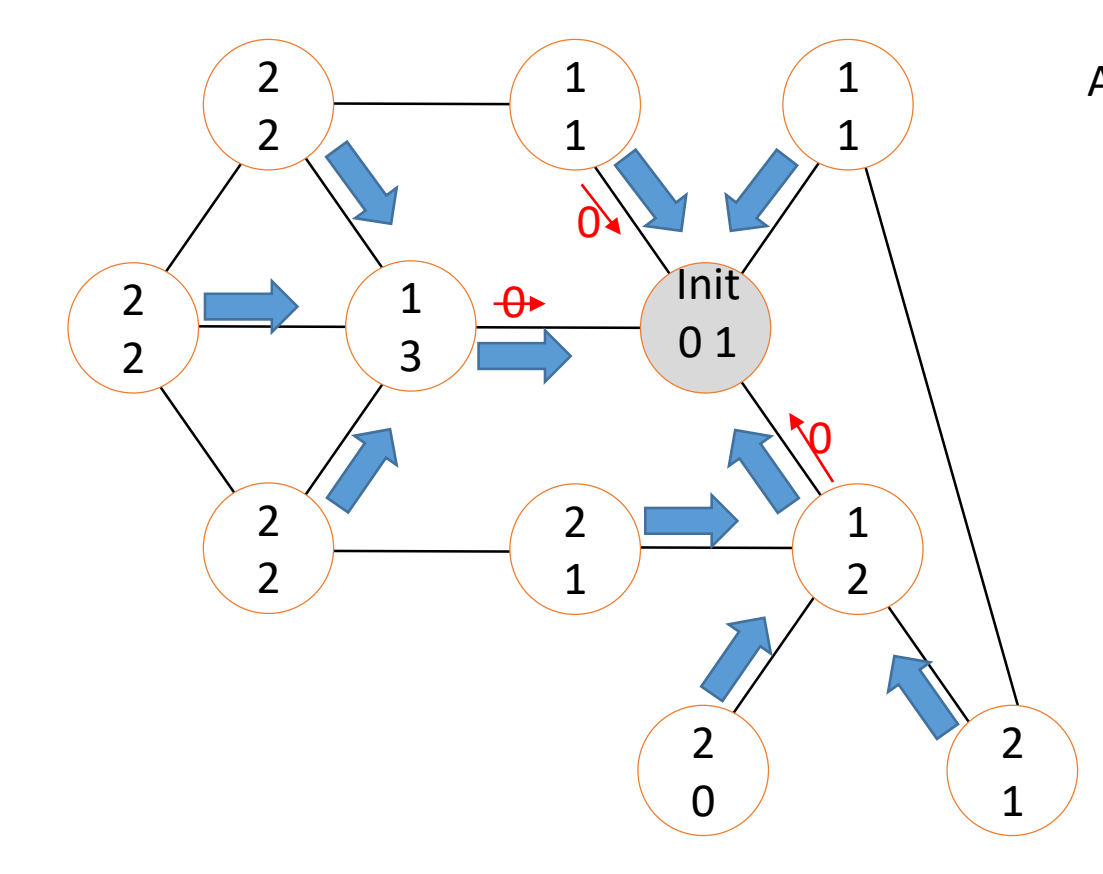

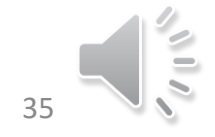

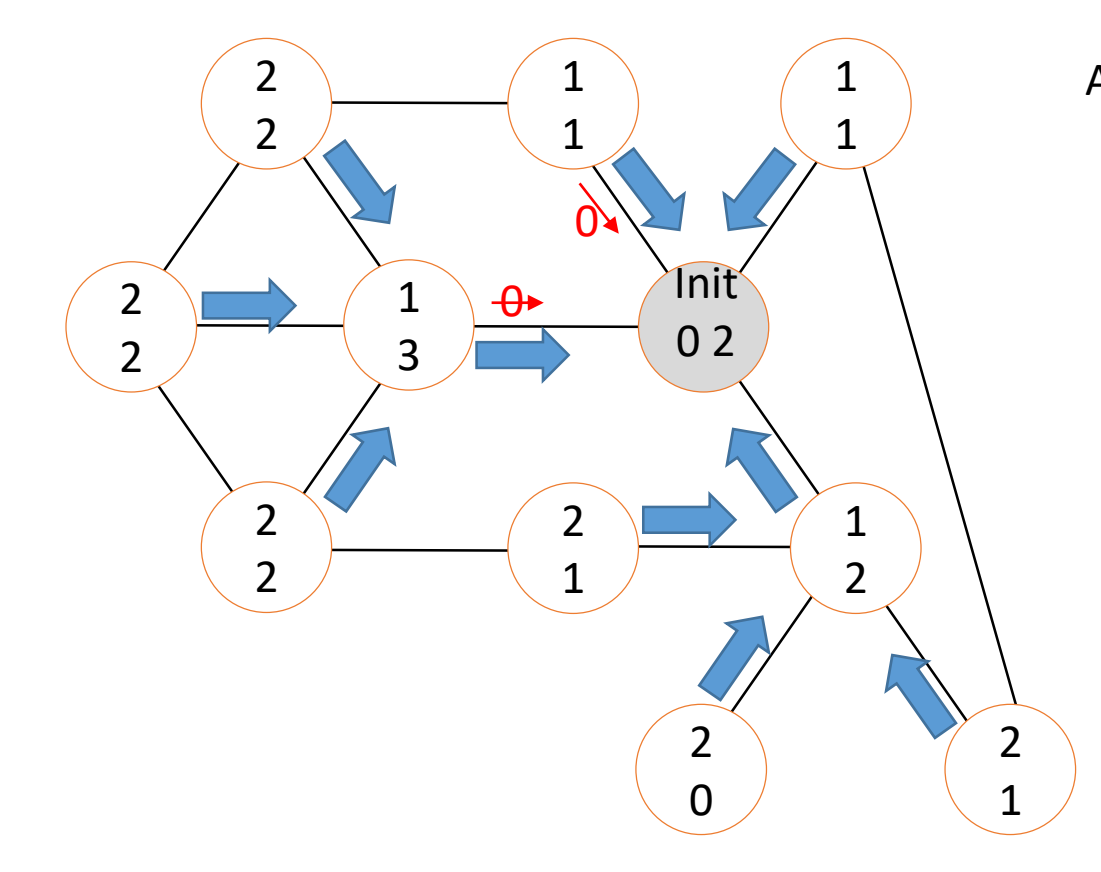

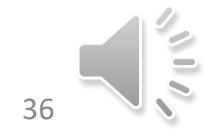

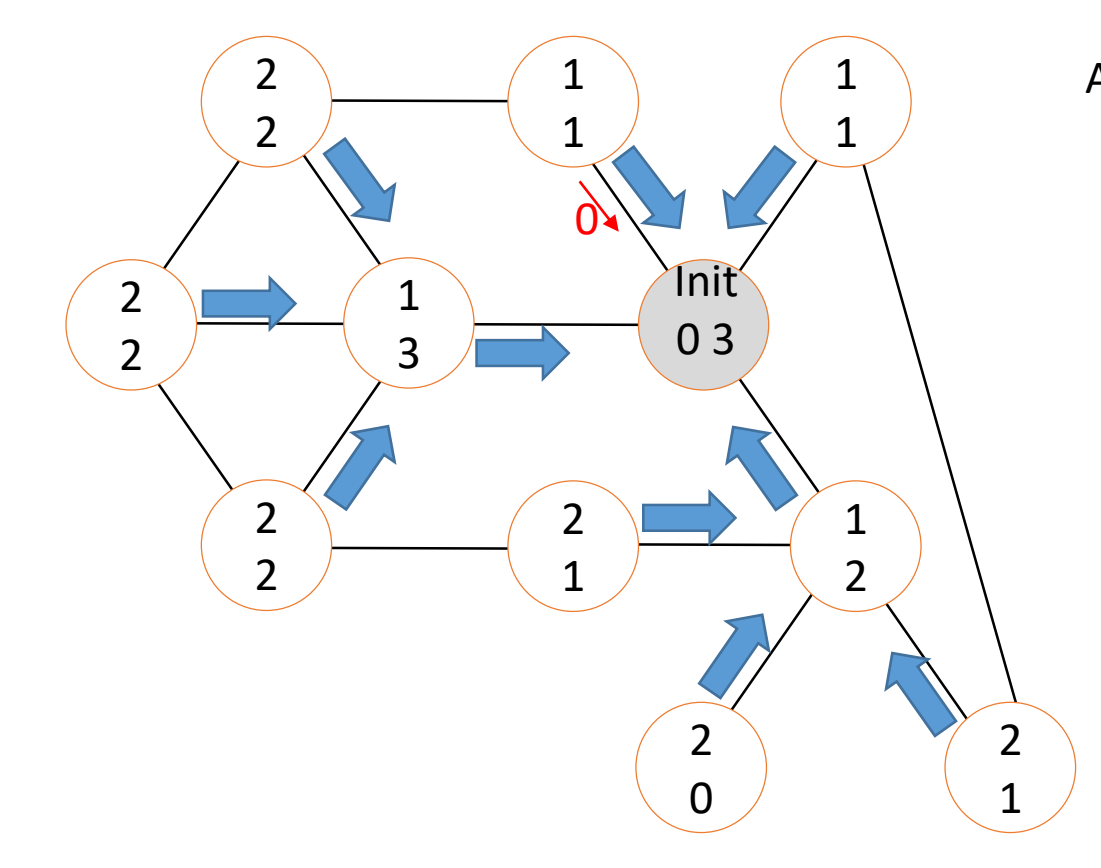

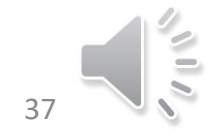

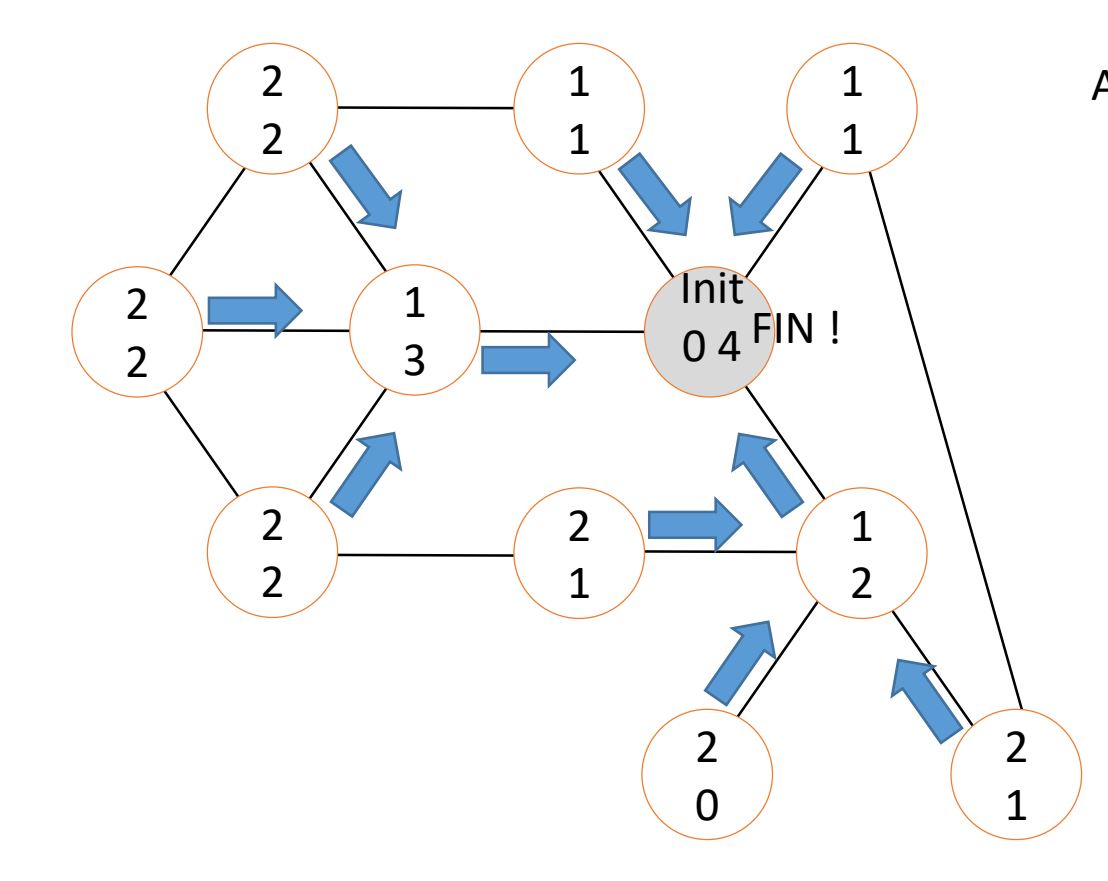

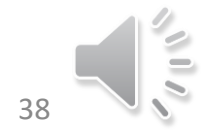